# Politechnika Krakowska im. Tadeusza Kościuszki

# Karta przedmiotu

obowiązuje studentów rozpoczynających studia w roku akademickim 2018/2019

Wydział Inżynierii Środowiska

Kierunek studiów: Budownictwo Profil: Ogólnoakademicki Profil: Ogólnoakademicki Profil: Ogólnoakademicki

Forma sudiów: stacjonarne **Kod kierunku: BIDW** 

Stopień studiów: II

Specjalności: Inżynieria Dróg Wodnych

#### 1 Informacje o przedmiocie

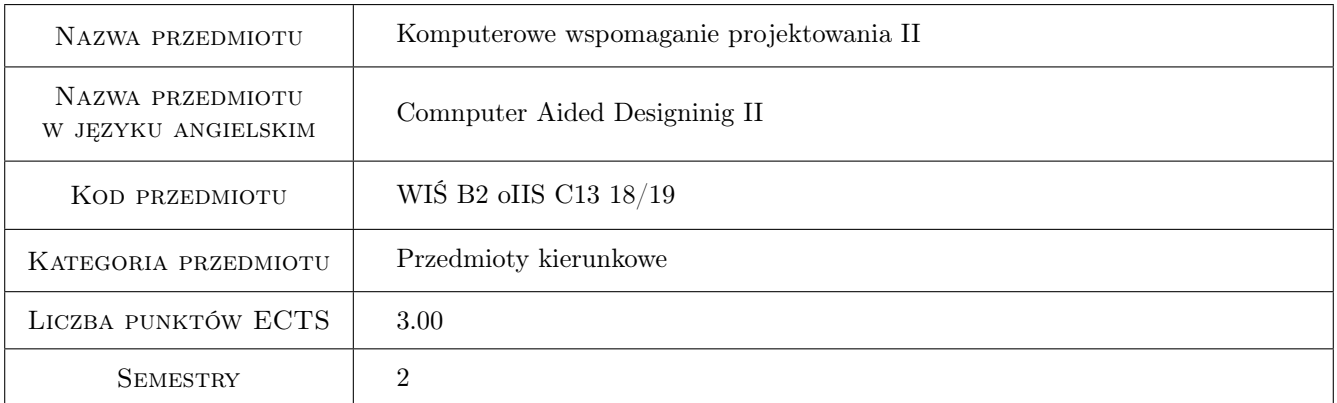

# 2 Rodzaj zajęć, liczba godzin w planie studiów

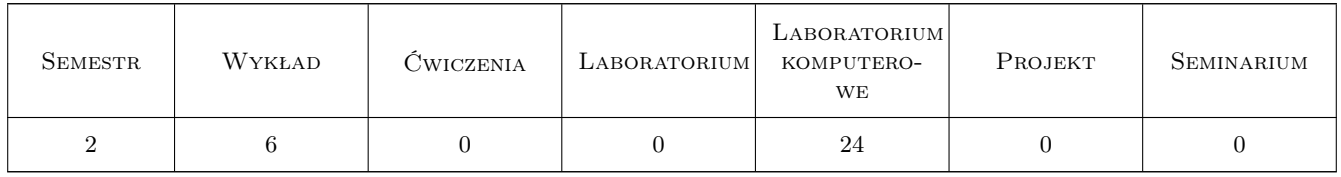

### 3 Cele przedmiotu

Cel 1 Nabycie umiejętności i wiedzy pozwalającej na wykonywanie zadań inżynierskich z wykorzystaniem zaawansowanej współpracy programu AutoCad z innymi programami, w tym MsExcel.

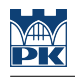

## 4 Wymagania wstępne w zakresie wiedzy, umiejętności i innych **KOMPETENCJI**

- 1 Biegłe posługiwanie się AutoCadem 2d
- 2 Biegłe posługiwanie się programem MsExcel w zakresie podstawowym (tworzenie formuł, formatowanie).
- 3 komputerowe Wspomaganie Projektowania I

#### 5 Efekty kształcenia

- EK1 Wiedza Zdobycie podstawowej wiedzy o programowaniu w systemie Visual Basic
- EK2 Umiejętności Zdobycie podstawowych umiejętności o programowaniu w systemie Visual Basic

EK3 Umiejętności Zdobycie umiejętności programowania skryptów Autocada, zdalne tworzenie rysunków

EK4 Kompetencje społeczne Praca w grupie

### 6 Treści programowe

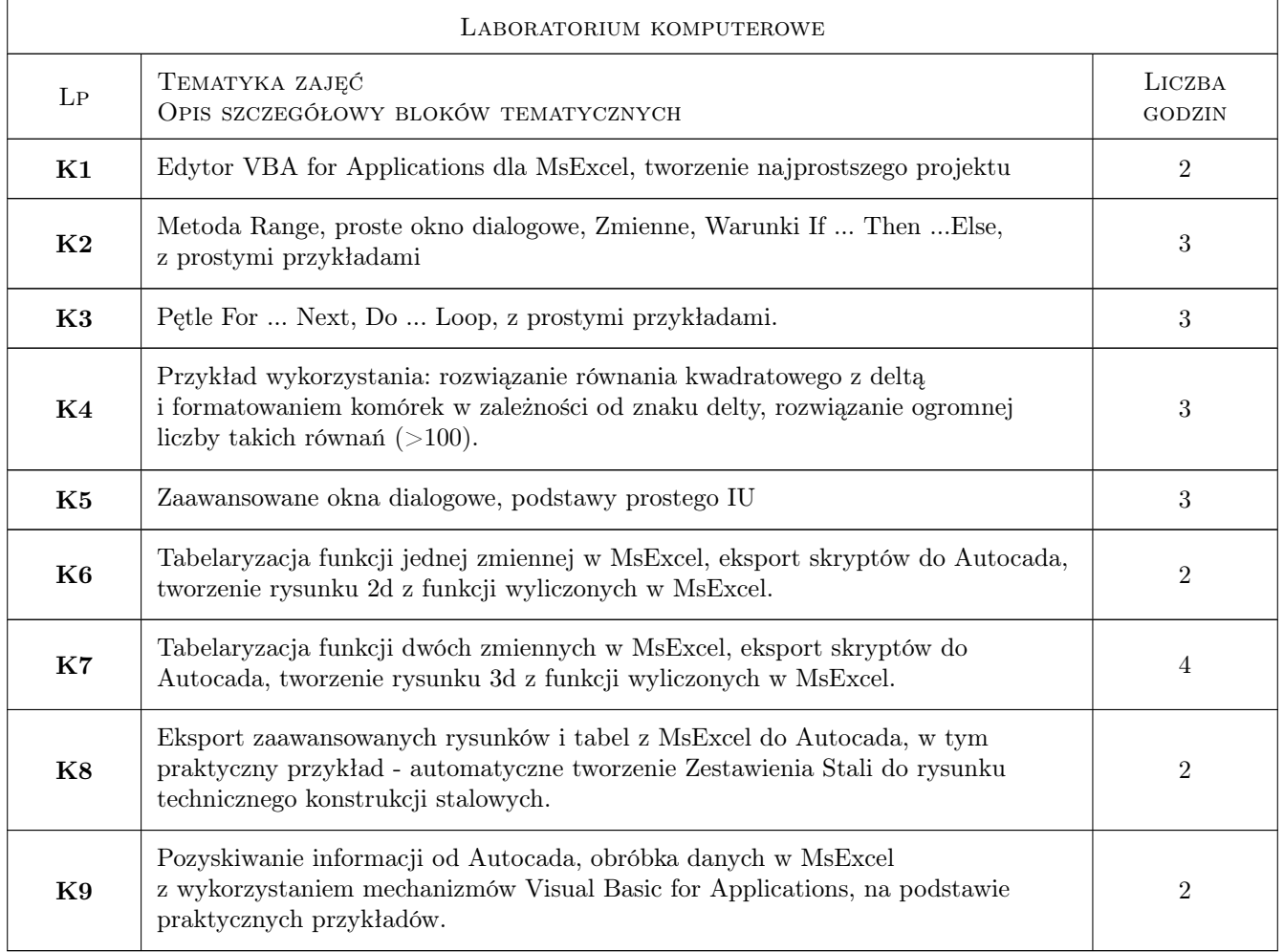

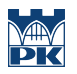

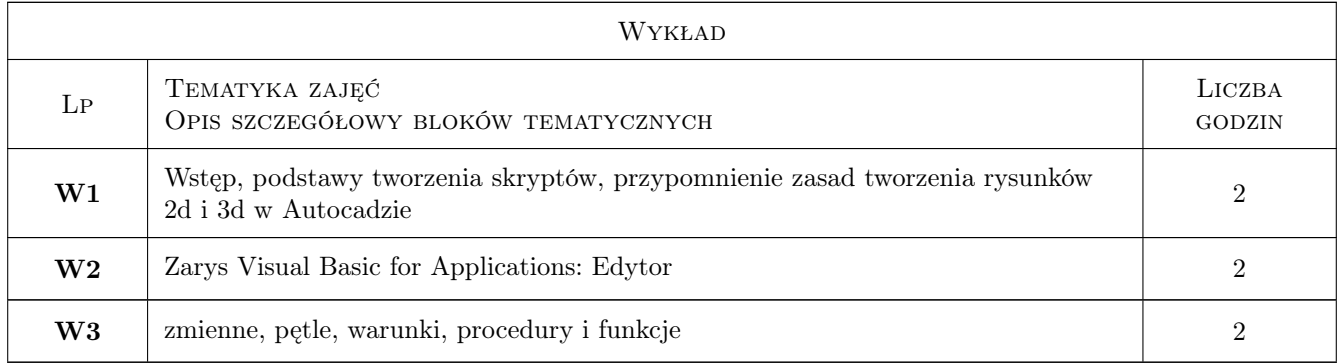

## 7 Narzędzia dydaktyczne

- N1 Wykłady
- N2 Prezentacje multimedialne

## 8 Obciążenie pracą studenta

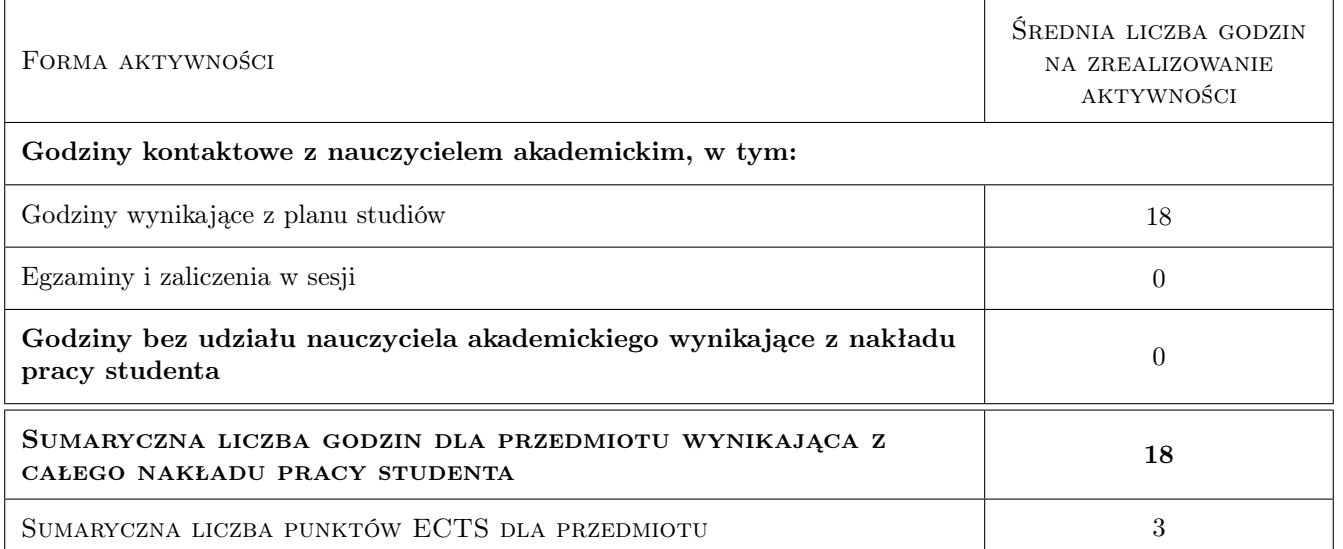

## 9 Sposoby oceny

#### Ocena formująca

F1 ocena z każdego z ćwiczeń

#### Ocena podsumowująca

P1 Średnia ważona ocen formujących

#### Kryteria oceny

Efekt kształcenia 1

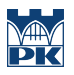

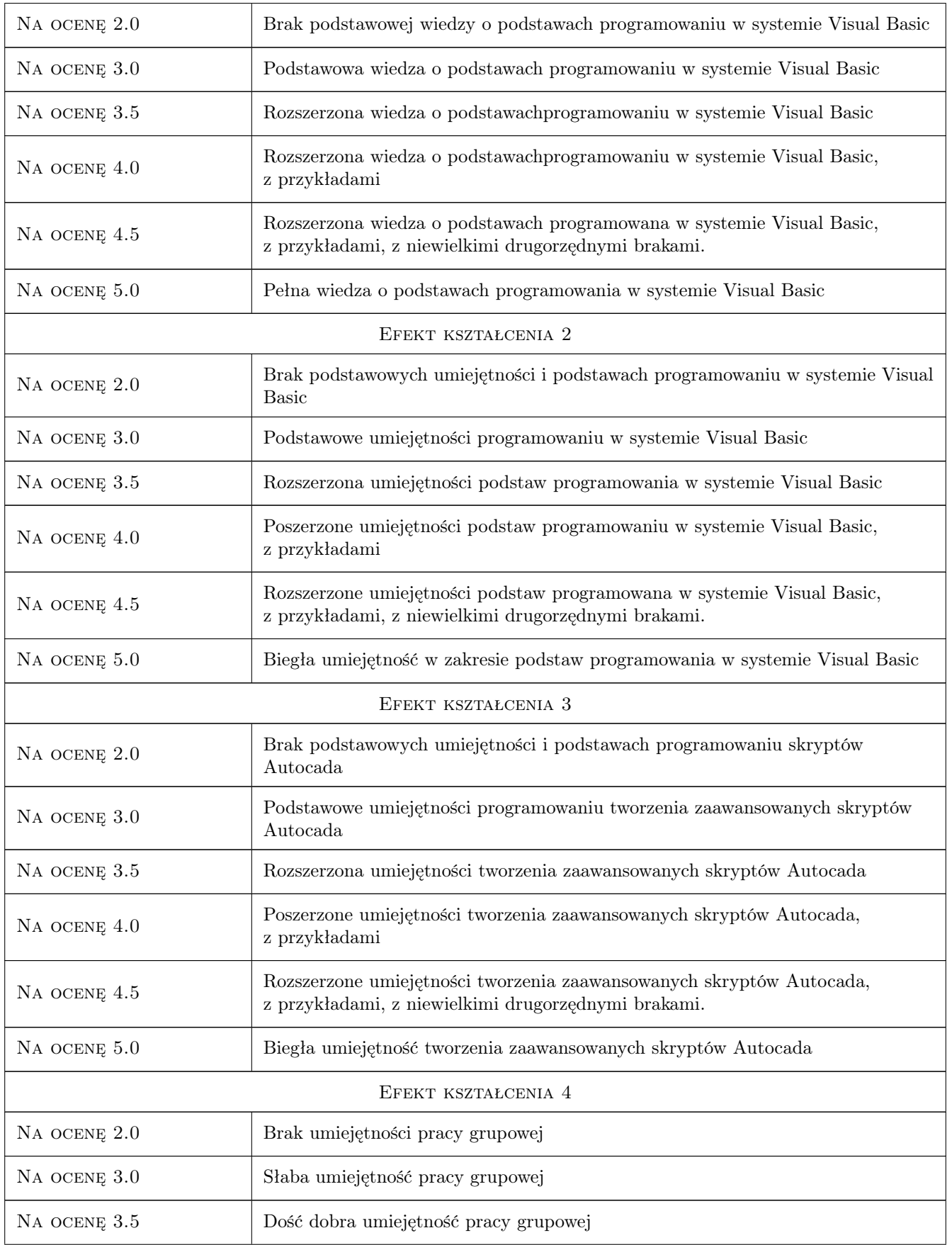

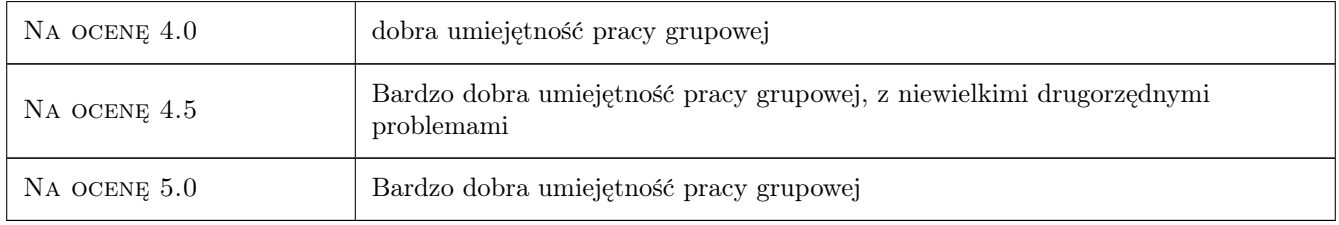

# 10 Macierz realizacji przedmiotu

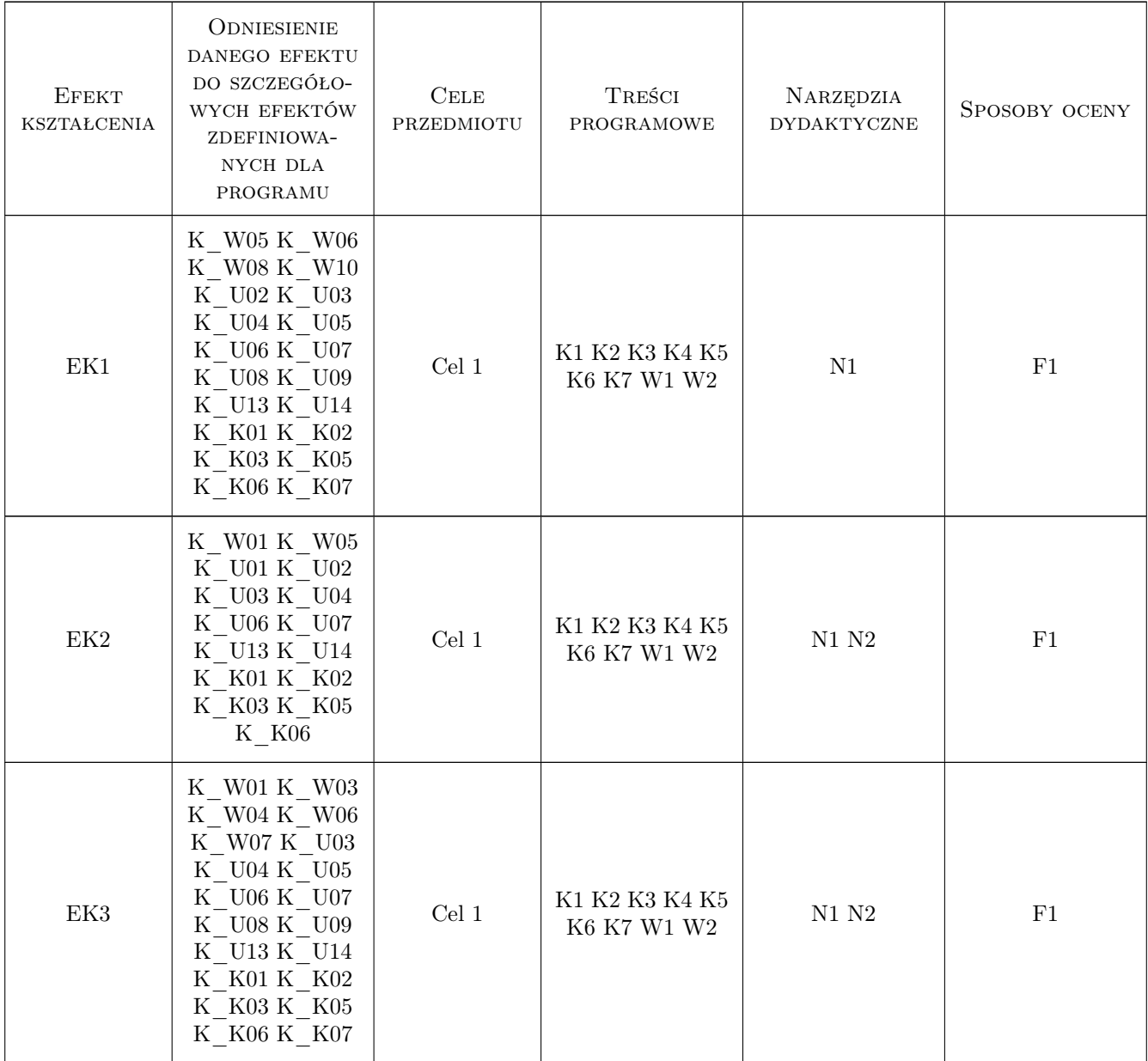

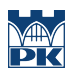

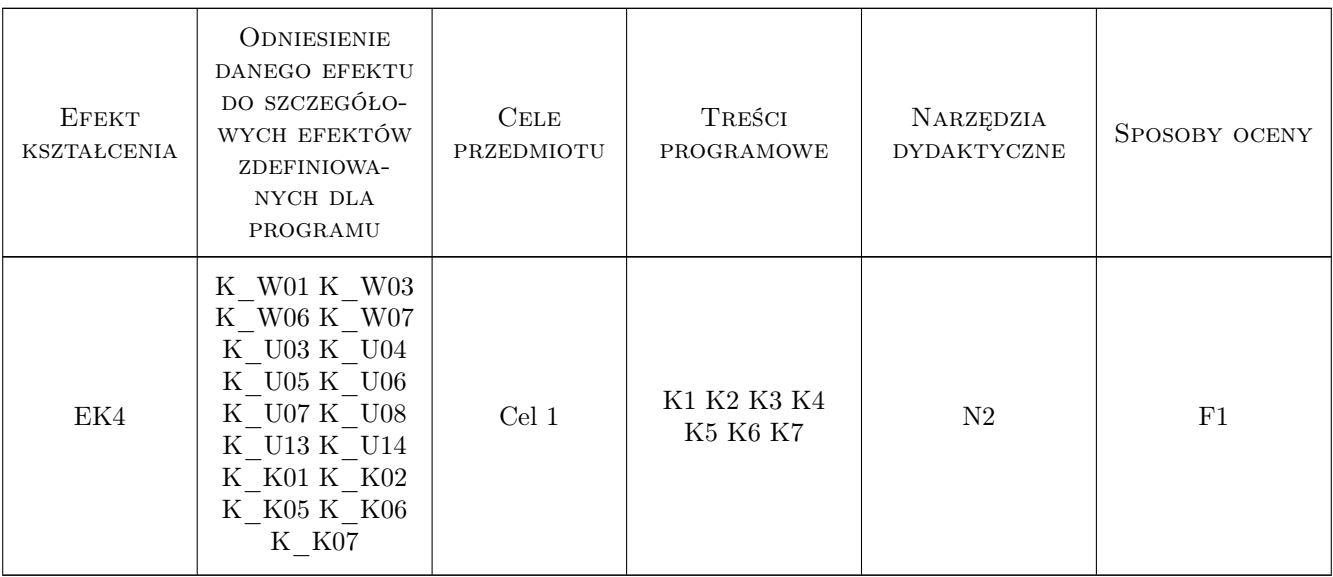

## 11 Wykaz literatury

## 12 Informacje o nauczycielach akademickich

#### Osoba odpowiedzialna za kartę

dr inż. Andrzej Wolak (kontakt: Andrzej.Wolak@iigw.pl)

## 13 Zatwierdzenie karty przedmiotu do realizacji

(miejscowość, data) (odpowiedzialny za przedmiot) (dziekan)